## Package 'rspiro'

August 7, 2023

Type Package

Title Implementation of Spirometry Equations

Version 0.4

Date 2023-08-19

Author Theodore Lytras

Maintainer Theodore Lytras <thlytras@gmail.com>

Description Implementation of various spirometry equations in R, currently the GLI-2012 (Global Lung Initiative; Quanjer et al. 2012 [<doi:10.1183/09031936.00080312>](https://doi.org/10.1183/09031936.00080312)), the race-neutral GLI global 2022 (Global Lung Initiative; Bowerman et al. 2023 [<doi:10.1164/rccm.202205-0963OC>](https://doi.org/10.1164/rccm.202205-0963OC)) and the NHANES3 (National Health and Nutrition Examination Survey; Hankinson et al. 1999 [<doi:10.1164/ajrccm.159.1.9712108>](https://doi.org/10.1164/ajrccm.159.1.9712108)) equations. Contains user-friendly functions to calculate predicted and LLN (Lower Limit of Normal) values for different spirometric parameters such as FEV1 (Forced Expiratory

Volume in 1 second), FVC (Forced Vital Capacity), etc, and to convert absolute spirometry measurements to percent (%) predicted and z-scores.

- License GPL  $(>= 2)$
- Encoding UTF-8
- RoxygenNote 7.2.3
- Depends  $R (= 2.10)$

**Suggests** testthat  $(>= 3.0.0)$ 

Config/testthat/edition 3

NeedsCompilation no

Repository CRAN

Date/Publication 2023-08-07 12:40:05 UTC

### <span id="page-1-0"></span>R topics documented:

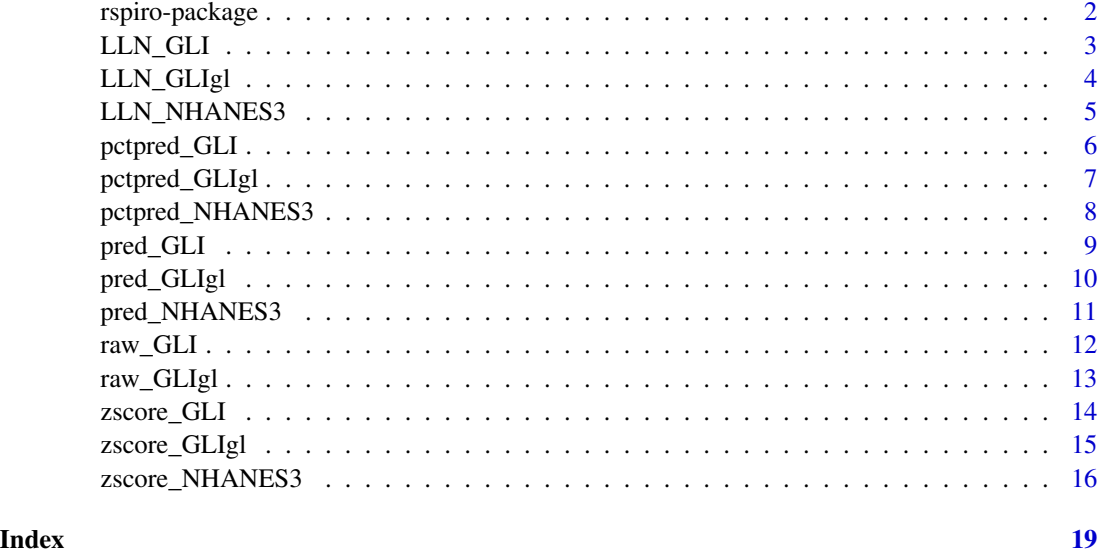

rspiro-package *rspiro: Brief overview of the package*

#### **Description**

R package rspiro implements multiple spirometry equations: currently the GLI-2012 (Quanjer) and NHANES III (Hankinson), with potentially more to be added later. It offers a convenient interface to calculate predicted or LLN (Lower Limit of Normal) values given demographic data, or to convert absolute spirometry values to percent ( predicted or z-scores.

#### Details

To ensure a consistent interface, package functions are named with a prefix indicating the functionality and a suffix indicating the spirometric equations used, for example [LLN\\_GLI](#page-2-1) calculates Lower Limits of Normal using the GLI-2012 equations. The suffix is currently one of 'GLI' or 'NHANES3'. The prefix is one of 'LLN\_', 'pred\_', 'pctpred\_' or 'zscore\_'.

Functions prefixed 'LLN\_' or 'pred\_' accept as input demographic information (age, gender, height, ethnicity) and calculate the Lower Limit of Normal and the predicted value, respectively, for a given spirometry parameter (FEV1, FVC, etc). Functions prefixed 'pctpred\_' or 'zscore\_' accept absolute spirometry values (plus demographics) and convert those to percent ( z-scores, respectively. Please note the difference between 'pred\_' and 'pctpred\_' above.

For detailed information, refer to the respective function documentations.

The development version of rspiro is available on GitHub <https://github.com/thlytras/rspiro>. To report problems and bugs, or to request a feature, please go there and open an issue. Alternatively, send an email to Theodore Lytras <thlytras@gmail.com>.

#### <span id="page-2-0"></span>LLN\_GLI 3

#### Author(s)

Theodore Lytras <thlytras@gmail.com>.

<span id="page-2-1"></span>LLN\_GLI *Calculate LLN of spirometry parameters using GLI-2012 equations*

#### Description

This function calculates LLNs (Lower Limits of Normal) for the various spirometry parameters, using the GLI-2012 equations. It accepts as input age, height, gender and ethnicity.

#### Usage

```
LLN_GLI(age, height, gender = 1, ethnicity = 1, param = "FEV1")
```
#### **Arguments**

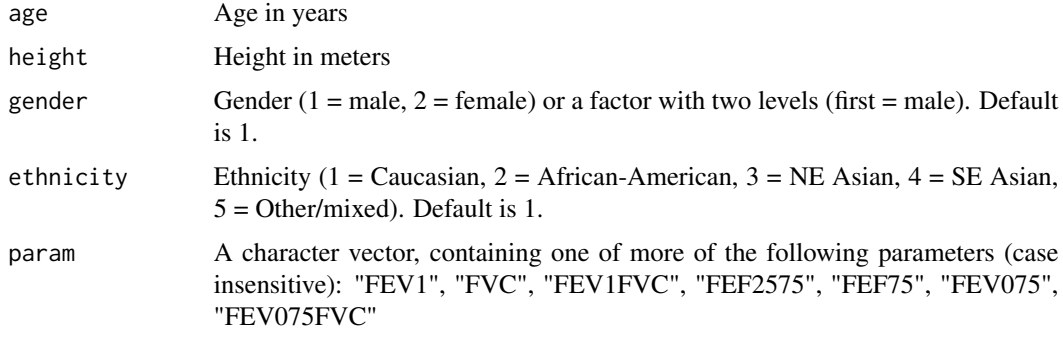

#### Details

Arguments age, height, gender and ethnicity are vectors of equal length, or of length one, in which case the value is recycled; if the four vectors are not of equal length, the function stops with an error.

#### Value

If param has length one, the function returns a numeric vector. If param has length >1, it returns a data.frame with length(param) columns.

```
# Find LLN of FEV1 and FVC for Caucasian women aged 20 to 70 and with a height of 1.70 meters.
LLN_GLI(20:70, 1.7, 2, param=c("FEV1","FVC"))
```
<span id="page-3-0"></span>

#### Description

This function calculates LLNs (Lower Limits of Normal) for the various spirometry parameters, using the GLI global (2022) equations. It accepts as input age, height, gender.

#### Usage

LLN\_GLIgl(age, height, gender = 1, param = "FEV1")

#### Arguments

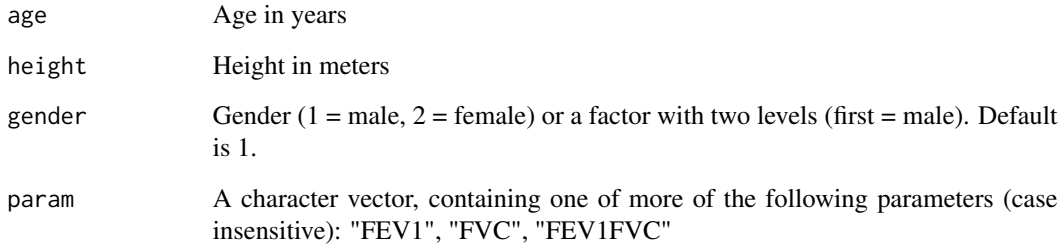

#### Details

Arguments age, height and gender are vectors of equal length, or of length one, in which case the value is recycled; if the four vectors are not of equal length, the function stops with an error.

#### Value

If param has length one, the function returns a numeric vector. If param has length >1, it returns a data.frame with length(param) columns.

```
# Find LLN of FEV1 and FVC for women aged 20 to 70 and with a height of 1.70 meters.
LLN_GLIgl(20:70, 1.7, 2, param=c("FEV1","FVC"))
```
<span id="page-4-0"></span>LLN\_NHANES3 *Calculate predicted values of spirometry parameters using NHANES III equations*

#### Description

This function calculates LLNs (Lower Limits of Normal) for the various spirometry parameters, using the NHANES III equations. It accepts as input age, height, gender and ethnicity.

#### Usage

```
LLN_NHANES3(age, height, gender = 1, ethnicity = 1, param = "FEV1")
```
#### **Arguments**

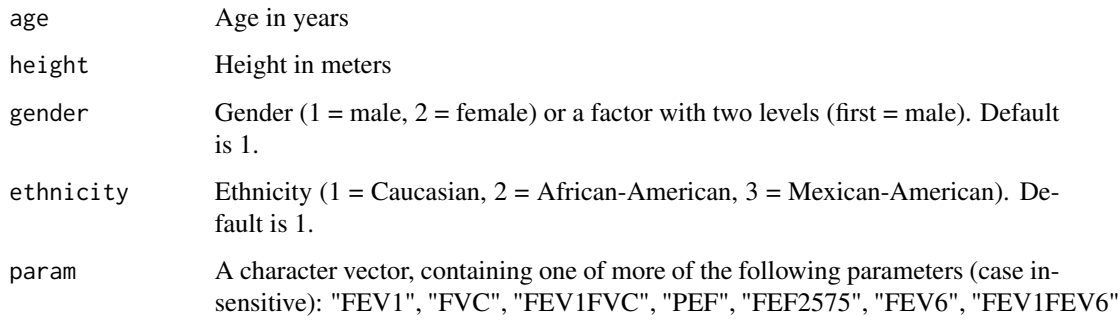

#### Details

Arguments age, height, gender and ethnicity are vectors of equal length, or of length one, in which case the value is recycled; if the four vectors are not of equal length, the function stops with an error.

### Value

If param has length one, the function returns a numeric vector. If param has length >1, it returns a data.frame with length(param) columns.

```
# Find LLN of FEV1 and FVC for Caucasian women aged 20 to 70 and with a height of 1.70 meters.
LLN_NHANES3(20:70, 1.7, 2, param=c("FEV1","FVC"))
```
<span id="page-5-0"></span>

#### Description

This function takes absolute spirometry measurements (FEV1, FVC, etc) in lt plus demographic data (age, height, gender and ethnicity) and converts them to percent (%) predicted based on the GLI-2012 equations.

#### Usage

```
pctpred_GLI(
  age,
 height,
 gender = 1,
 ethnicity = 1,
 FEV1 = NULL,
 FVC = NULL,FEV1FVC = NULL,
 FEF2575 = NULL,FEF75 = NULL,
 FEV075 = NULL,FEV075FVC = NULL
)
```
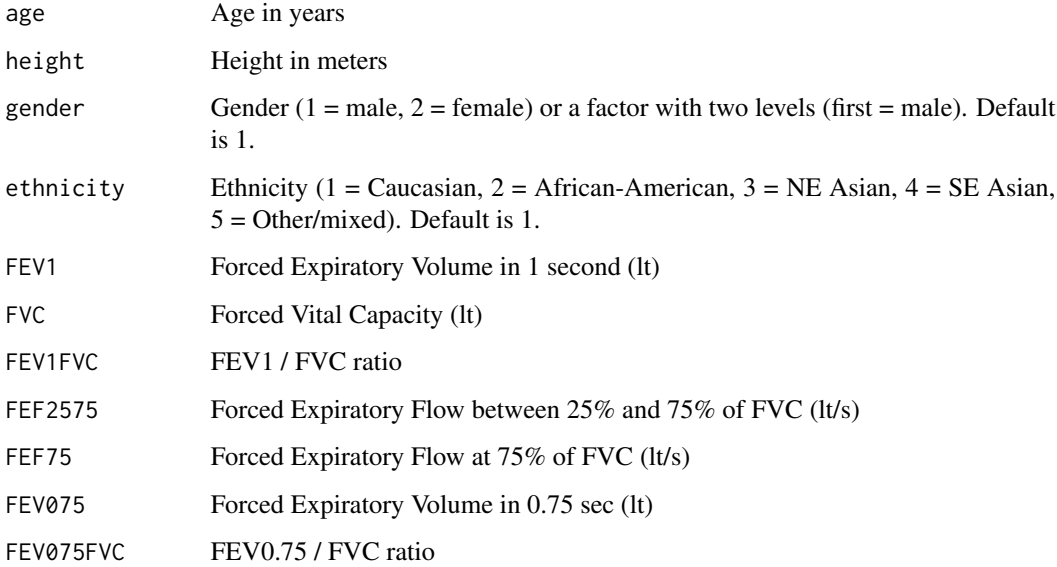

<span id="page-6-0"></span>At least one of the spirometric measurement arguments must be set (i.e. be non-NULL). Arguments age, height, gender and ethnicity must be vectors of length equal to the length of the spirometric measurement vector(s), or of length one, in which case their value is recycled. If any input vector is not of equal length, the function stops with an error.

#### Value

If only one spirometry argument is supplied, the function returns a numeric vector. If more are supplied, the function returns a data.frame with the same number of columns.

#### Examples

```
# Random data, 4 patients, one parameter supplied (FEV1)
pctpred_GLI(age=seq(25,40,5), height=c(1.8, 1.9, 1.75, 1.85),
     gender=c(2,1,2,1), FEV1=c(3.5, 4, 3.6, 3.9))
```
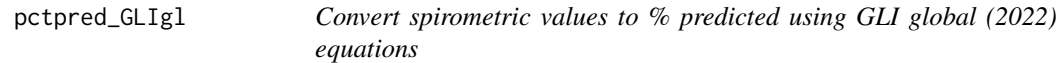

#### Description

This function takes absolute spirometry measurements (FEV1, FVC or FEV1FVC) in lt plus demographic data (age, height, gender and ethnicity) and converts them to percent (%) predicted based on the GLI global (2022) equations.

#### Usage

```
pctpred_GLIgl(age, height, gender = 1, FEV1 = NULL, FVC = NULL, FEV1FVC = NULL)
```
#### Arguments

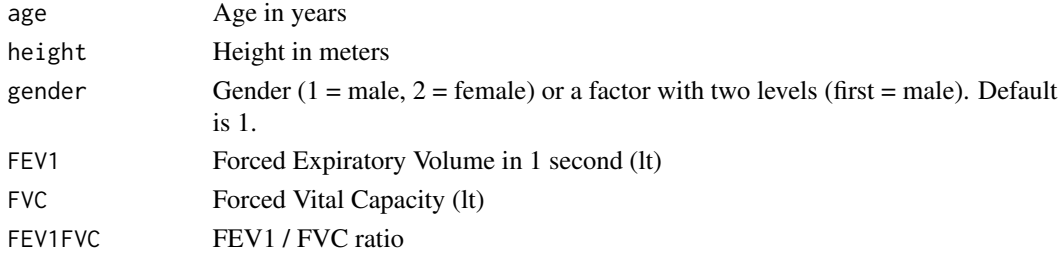

#### Details

At least one of the spirometric measurement arguments must be set (i.e. be non-NULL). Arguments age, height and gender must be vectors of length equal to the length of the spirometric measurement vector(s), or of length one, in which case their value is recycled. If any input vector is not of equal length, the function stops with an error.

#### <span id="page-7-0"></span>Value

If only one spirometry argument is supplied, the function returns a numeric vector. If more are supplied, the function returns a data.frame with the same number of columns.

#### Examples

```
# Random data, 4 patients, one parameter supplied (FEV1)
pctpred_GLIgl(age=seq(25,40,5), height=c(1.8, 1.9, 1.75, 1.85),
     gender=c(2,1,2,1), FEV1=c(3.5, 4, 3.6, 3.9))
```
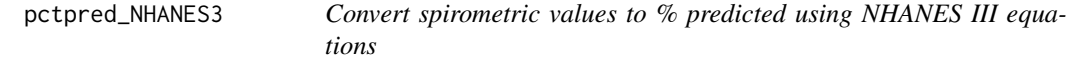

#### Description

This function takes absolute spirometry measurements (FEV1, FVC, etc) in lt plus demographic data (age, height, gender and ethnicity) and converts them to percent (%) predicted based on the NHANES III equations.

#### Usage

```
pctpred_NHANES3(
  age,
 height,
 gender = 1,
 ethnicity = 1,
 FEV1 = NULL,FVC = NULL,FEV1FVC = NULL,
 PEF = NULL,
 FEF2575 = NULL,FEV6 = NULL,FEV1FEV6 = NULL
\mathcal{L}
```
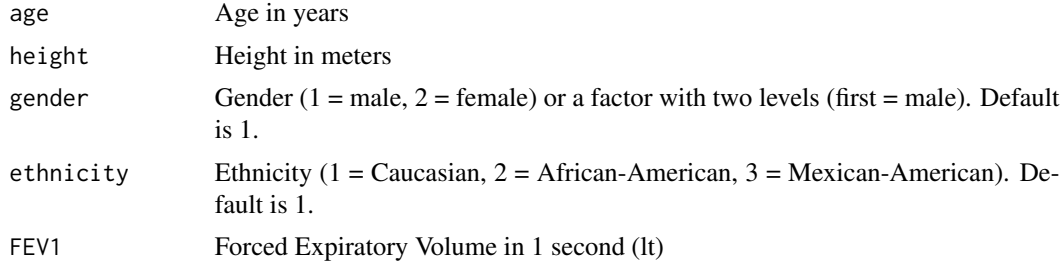

#### <span id="page-8-0"></span>pred\_GLI 99

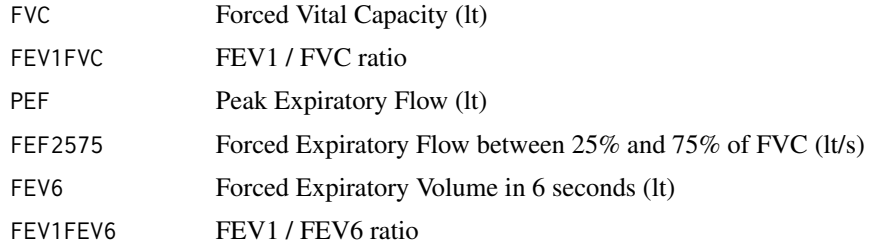

#### Details

At least one of the spirometric measurement arguments must be set (i.e. be non-NULL). Arguments age, height, gender and ethnicity must be vectors of length equal to the length of the spirometric measurement vector(s), or of length one, in which case their value is recycled. If any input vector is not of equal length, the function stops with an error.

#### Value

If only one spirometry argument is supplied, the function returns a numeric vector. If more are supplied, the function returns a data.frame with the same number of columns.

#### Examples

```
# Random data, 4 patients, one parameter supplied (FEV1)
pctpred_NHANES3(age=seq(25,40,5), height=c(1.8, 1.9, 1.75, 1.85),
      gender=c(2,1,2,1), FEV1=c(3.5, 4, 3.6, 3.9))
```
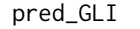

Calculate predicted values of spirometry parameters using GLI-2012 *equations*

#### Description

This function calculates the mean normal (predicted) values for the various spirometry parameters, using the GLI-2012 equations. It accepts as input age, height, gender and ethnicity.

#### Usage

```
pred_GLI(age, height, gender = 1, ethnicity = 1, param = "FEV1")
```
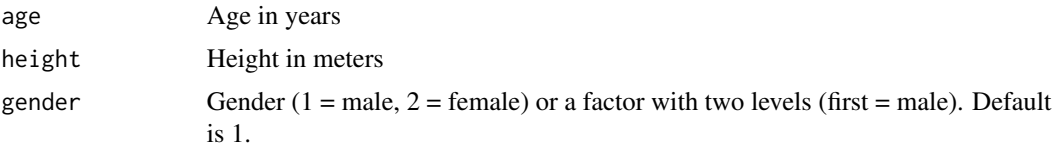

<span id="page-9-0"></span>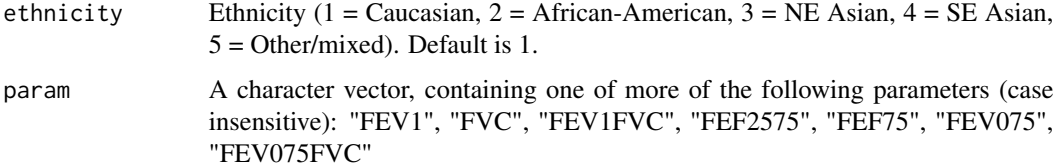

Arguments age, height, gender and ethnicity are vectors of equal length, or of length one, in which case the value is recycled; if the four vectors are not of equal length, the function stops with an error.

#### Value

If param has length one, the function returns a numeric vector. If param has length >1, it returns a data.frame with length(param) columns.

#### Examples

# Find predicted FEV1 and FVC for Caucasian women aged 20 to 70 and with a height of 1.70 meters. pred\_GLI(20:70, 1.7, 2, param=c("FEV1","FVC"))

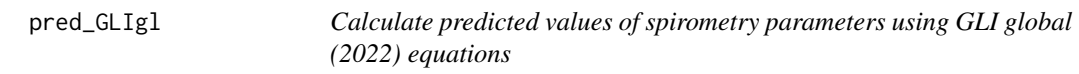

#### Description

This function calculates the mean normal (predicted) values for the various spirometry parameters, using the GLI global (2022) equations. It accepts as input age, height and gender.

#### Usage

```
pred_GLIgl(age, height, gender = 1, param = "FEV1")
```
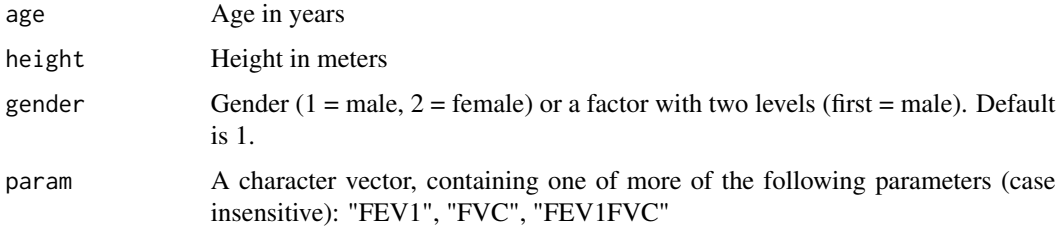

#### <span id="page-10-0"></span>pred\_NHANES3 11

#### Details

Arguments age, height and gender are vectors of equal length, or of length one, in which case the value is recycled; if the four vectors are not of equal length, the function stops with an error.

#### Value

If param has length one, the function returns a numeric vector. If param has length >1, it returns a data.frame with length(param) columns.

#### Examples

```
# Find predicted FEV1 and FVC for women aged 20 to 70 and with a height of 1.70 meters.
pred_GLIgl(20:70, 1.7, 2, param=c("FEV1","FVC"))
```
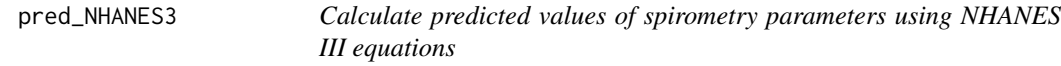

#### Description

This function calculates the mean normal (predicted) values for the various spirometry parameters, using the NHANES III equations. It accepts as input age, height, gender and ethnicity.

#### Usage

```
pred_NHANES3(age, height, gender = 1, ethnicity = 1, param = "FEV1")
```
#### Arguments

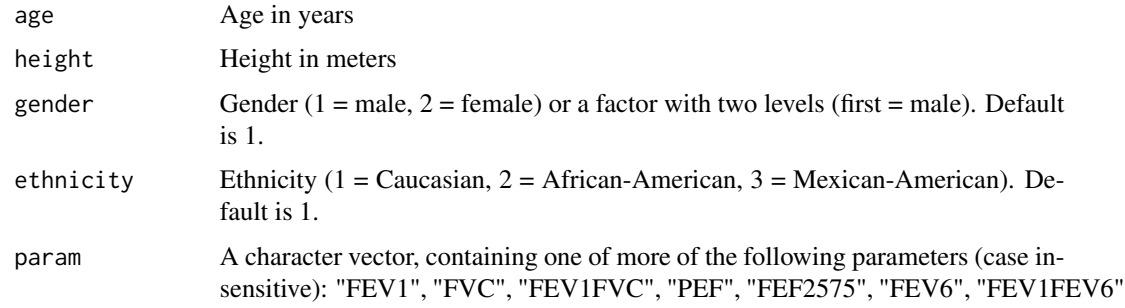

#### Details

Arguments age, height, gender and ethnicity are vectors of equal length, or of length one, in which case the value is recycled; if the four vectors are not of equal length, the function stops with an error.

#### <span id="page-11-0"></span>Value

If param has length one, the function returns a numeric vector. If param has length >1, it returns a data.frame with length(param) columns.

#### Examples

# Find predicted FEV1 and FVC for Caucasian women aged 20 to 70 and with a height of 1.70 meters. pred\_NHANES3(20:70, 1.7, 2, param=c("FEV1","FVC"))

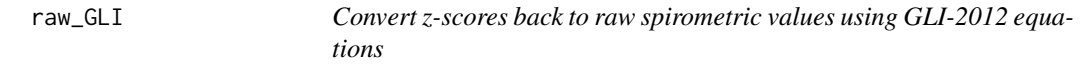

#### Description

This function takes z-scores based on the GLI-2012 equations, plus demographic data (age, height, gender and ethnicity), and converts them back into absolute spirometry measurements (FEV1, FVC, etc) in lt.

#### Usage

```
raw_GLI(
  age,
 height,
  gender = 1,
 ethnicity = 1,
 FEV1 = NULL,FVC = NULL,FEV1FVC = NULL,
 FEF2575 = NULL,FEF75 = NULL,FEV075 = NULL,FEV075FVC = NULL
)
```
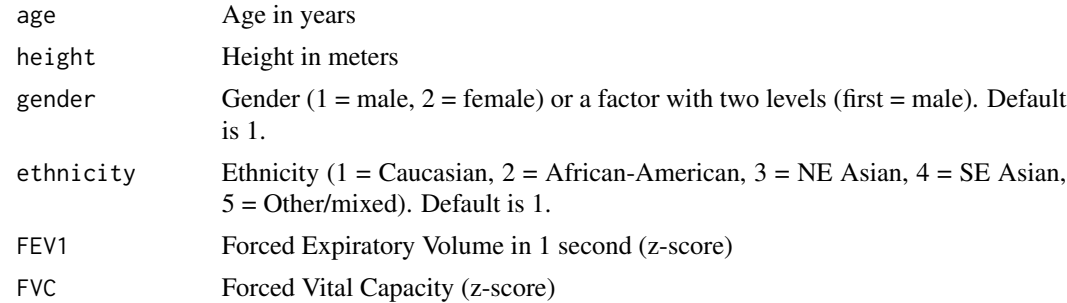

<span id="page-12-0"></span>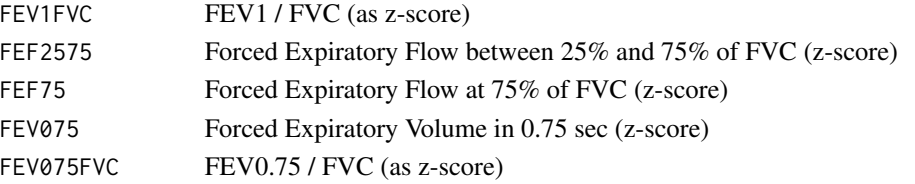

At least one of the spirometric z-score arguments must be set (i.e. be non-NULL). Arguments age, height, gender and ethnicity must be vectors of length equal to the length of the z-score vector(s), or of length one, in which case their value is recycled. If any input vector is not of equal length, the function stops with an error.

#### Value

If only one spirometry z-score argument is supplied, the function returns a numeric vector. If more are supplied, the function returns a data.frame with the same number of columns.

#### Examples

```
# Random data, 4 patients, one z-score parameter supplied (FEV1)
raw_GLI(age=seq(25,40,5), height=c(1.8, 1.9, 1.75, 1.85),
     gender=c(2,1,2,1), FEV1=c(-1.2, -1.9, 0, 0.5))
```
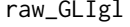

Convert *z-scores back to raw spirometric values using GLI global (2022) equations*

#### Description

This function takes z-scores based on the GLI global (2022) equations, plus demographic data (age, height and gender), and converts them back into absolute spirometry measurements (FEV1, FVC, or FEV1FVC) in lt.

#### Usage

```
raw_GLIgl(age, height, gender = 1, FEV1 = NULL, FVC = NULL, FEV1FVC = NULL)
```
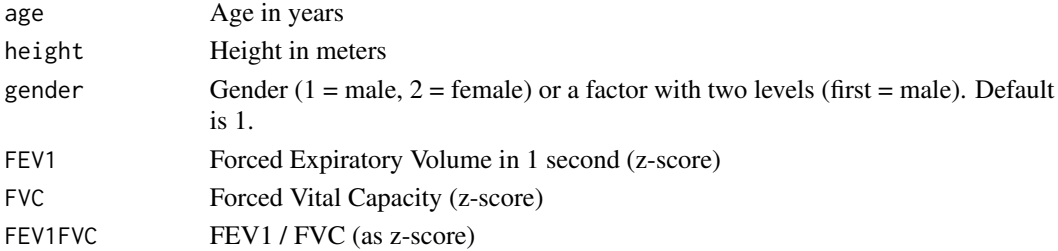

<span id="page-13-0"></span>At least one of the spirometric z-score arguments must be set (i.e. be non-NULL). Arguments age, height and gender must be vectors of length equal to the length of the z-score vector(s), or of length one, in which case their value is recycled. If any input vector is not of equal length, the function stops with an error.

#### Value

If only one spirometry z-score argument is supplied, the function returns a numeric vector. If more are supplied, the function returns a data.frame with the same number of columns.

#### Examples

```
# Random data, 4 patients, one z-score parameter supplied (FEV1)
raw_GLIgl(age=seq(25,40,5), height=c(1.8, 1.9, 1.75, 1.85),
     gender=c(2,1,2,1), FEV1=c(-1.2, -1.9, 0, 0.5))
```
zscore\_GLI *Convert spirometric values to z-scores using GLI-2012 equations*

#### Description

This function takes absolute spirometry measurements (FEV1, FVC, etc) in lt plus demographic data (age, height, gender and ethnicity) and converts them to z-scores based on the GLI-2012 equations.

#### Usage

```
zscore_GLI(
  age,
 height,
  gender = 1,ethnicity = 1,
  FEV1 = NULL,FVC = NULL,FEV1FVC = NULL,
 FEF2575 = NULL,FEF75 = NULL,
 FEV075 = NULL,FEV075FVC = NULL
)
```
#### <span id="page-14-0"></span>zscore\_GLIgl 15

#### **Arguments**

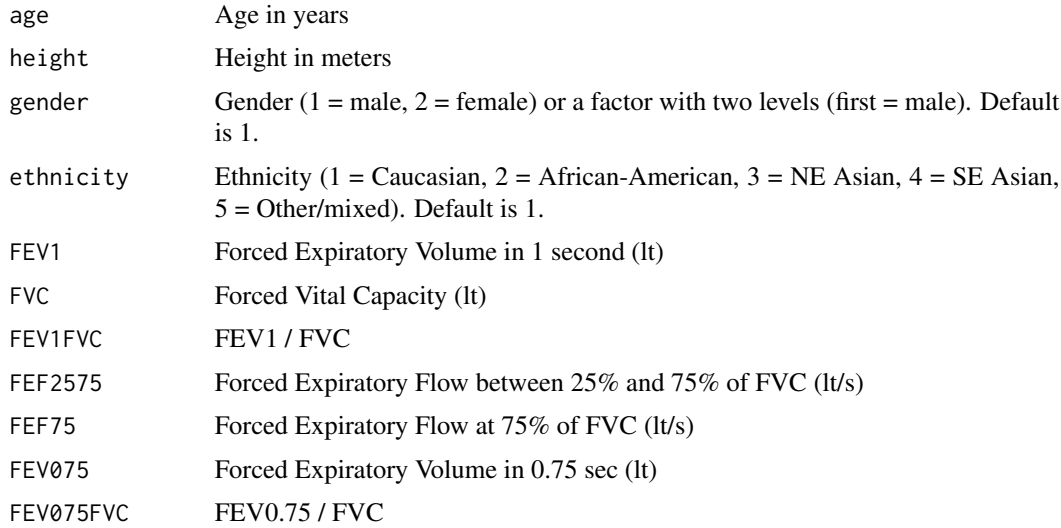

#### Details

At least one of the spirometric measurement arguments must be set (i.e. be non-NULL). Arguments age, height, gender and ethnicity must be vectors of length equal to the length of the spirometric measurement vector(s), or of length one, in which case their value is recycled. If any input vector is not of equal length, the function stops with an error.

#### Value

If only one spirometry argument is supplied, the function returns a numeric vector. If more are supplied, the function returns a data.frame with the same number of columns.

#### Examples

```
# Random data, 4 patients, one parameter supplied (FEV1)
zscore_GLI(age=seq(25,40,4), height=c(1.8, 1.9, 1.75, 1.85),
     gender=c(2,1,2,1), ethnicity=rep(1,4), FEV1=c(3.5, 4, 3.6, 3.9))
```
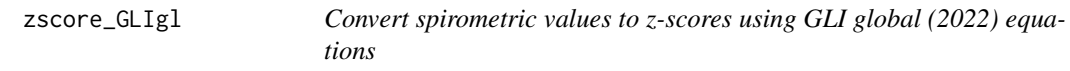

#### Description

This function takes absolute spirometry measurements (FEV1, FVC, FEV1/FVC) in lt plus demographic data (age, height and gender) and converts them to z-scores based on the GLI global (2022) equations.

<span id="page-15-0"></span>zscore\_GLIgl(age, height, gender = 1, FEV1 = NULL, FVC = NULL, FEV1FVC = NULL)

#### Arguments

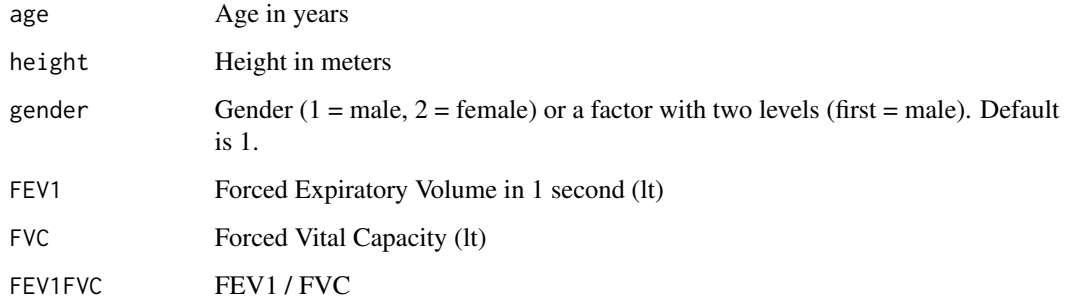

#### Details

At least one of the spirometric measurement arguments must be set (i.e. be non-NULL). Arguments age, height, and gender must be vectors of length equal to the length of the spirometric measurement vector(s), or of length one, in which case their value is recycled. If any input vector is not of equal length, the function stops with an error.

#### Value

If only one spirometry argument is supplied, the function returns a numeric vector. If more are supplied, the function returns a data.frame with the same number of columns.

#### Examples

```
# Random data, 4 patients, one parameter supplied (FEV1)
zscore_GLI(age=seq(25,40,4), height=c(1.8, 1.9, 1.75, 1.85),
     gender=c(2,1,2,1), FEV1=c(3.5, 4, 3.6, 3.9))
```
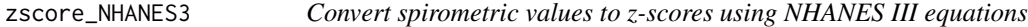

#### Description

This function takes absolute spirometry measurements (FEV1, FVC, etc) in lt plus demographic data (age, height, gender and ethnicity) and converts them to z-scores based on the NHANES III equations.

#### zscore\_NHANES3 17

#### Usage

```
zscore_NHANES3(
  age,
  height,
  gender = 1,
  ethnicity = 1,
  FEV1 = NULL,FVC = NULL,FEV1FVC = NULL,
 PEF = NULL,
  FEF2575 = NULL,FEV6 = NULL,
  FEV1FEV6 = NULL
)
```
### Arguments

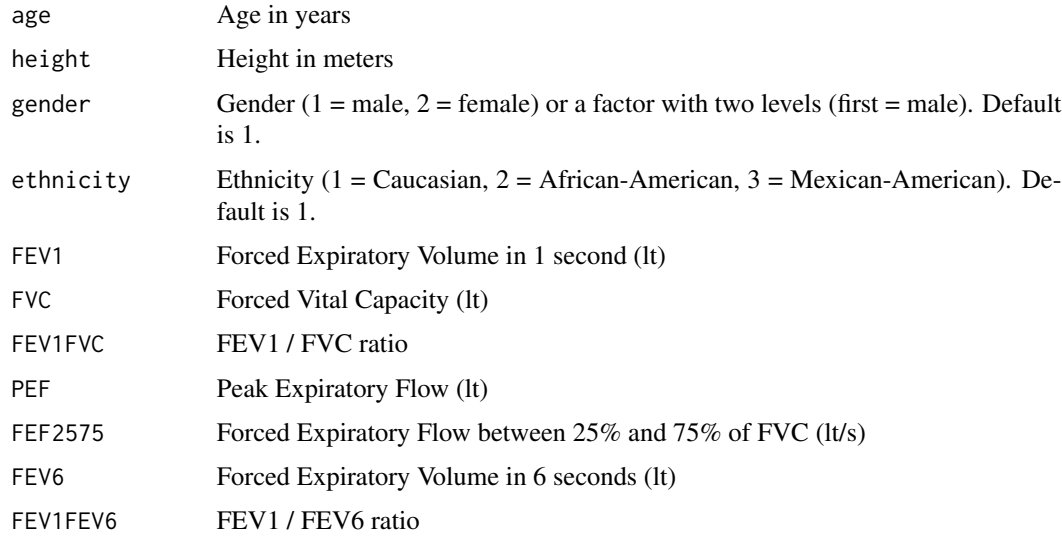

#### Details

At least one of the spirometric measurement arguments must be set (i.e. be non-NULL). Arguments age, height, gender and ethnicity must be vectors of length equal to the length of the spirometric measurement vector(s), or of length one, in which case their value is recycled. If any input vector is not of equal length, the function stops with an error.

Normal distributions are assumed for all parameters, even though per the NHANES III equations paper [\(Hankinson et al\)](https://www.atsjournals.org/doi/10.1164/ajrccm.159.1.9712108) this was observed only for FEV1, FVC, PEF and FEV6.

#### Value

If only one spirometry argument is supplied, the function returns a numeric vector. If more are supplied, the function returns a data.frame with the same number of columns.

```
# Random data, 4 patients, one parameter supplied (FEV1)
zscore_NHANES3(age=seq(25,40,4), height=c(1.8, 1.9, 1.75, 1.85),
      gender=c(2,1,2,1), ethnicity=rep(1,4), FEV1=c(3.5, 4, 3.6, 3.9))
```
# <span id="page-18-0"></span>Index

∗ package rspiro-package, [2](#page-1-0) LLN\_GLI, *[2](#page-1-0)*, [3](#page-2-0) LLN\_GLIgl, [4](#page-3-0) LLN\_NHANES3, [5](#page-4-0) pctpred\_GLI, [6](#page-5-0) pctpred\_GLIgl, [7](#page-6-0) pctpred\_NHANES3, [8](#page-7-0) pred\_GLI, [9](#page-8-0) pred\_GLIgl, [10](#page-9-0) pred\_NHANES3, [11](#page-10-0) raw\_GLI, [12](#page-11-0) raw\_GLIgl, [13](#page-12-0) rspiro *(*rspiro-package*)*, [2](#page-1-0) rspiro-package, [2](#page-1-0) zscore\_GLI, [14](#page-13-0)

zscore\_GLIgl, [15](#page-14-0) zscore\_NHANES3, [16](#page-15-0)